**Beep Activation For PC Latest**

# [Download](http://evacdir.com/ZG93bmxvYWR8Q240T1hwaWJueDhNVFkxTkRVMU9UY3dNbng4TWpVNU1IeDhLRTBwSUZkdmNtUndjbVZ6Y3lCYldFMU1VbEJESUZZeUlGQkVSbDA.automating.granola.awkward/QmVlcAQmV/grilli/revile/radiomen/)

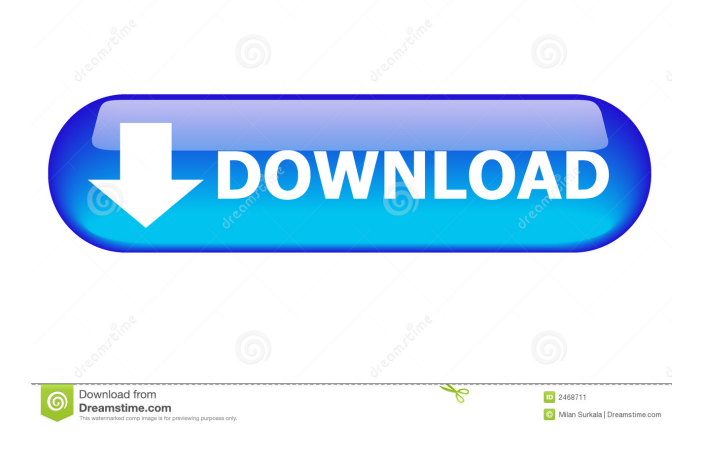

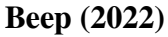

1.5 seconds out of every 1.5 seconds, the beep cycles through the spectrum of audible beeps. 1.5 seconds of silence occurs at the beginning of each beep cycle. Beeps may be adjusted from the sound control panel. Like most DOS commands, beep can be used in DOSBox. This means that any command that can be typed into the shell, can be typed into the console inside DOSBox. Contents The most common place to use beep is in a loop. For example, type: beep Typing this command will cause the computer to beep every.5 seconds, for a total of 30 times (30\*1.5=45 seconds). A loop could be used to simulate the stress levels of a person who has

to sit at a computer. Beep can be very useful for a joke. If a person is working on their computer at a library, or a conference room, the prank could be used to beep loudly. If a person is working alone, the prank could be turned on before they start working on a project, and the person may find it strange that no sound is coming out of their computer. In some cases, beeping continuously (for more than 60 seconds) can be used to mimic the sounds of a cow and/or dog. This would be useful for an extremely noisy prank. Alternatively, a prank that would be more difficult to perform would be to have a high-pitch beep followed by a lower-pitch beep every second. The lower-pitch beep would cause the person to begin to tense up. The higher-pitch beep would be used to relieve stress. More elaborate beep-triggered pranks can be triggered by things like keyboard input or mouse events. Beeping at random intervals might sound like someone is walking past the person's computer, or someone is shaking up the person's computer. The overall effect can be a prank that could be entertaining to perform. The following list contains several different ways to use beep to create a prank: Beep on and off. Type: beep on beep off This will cause beep to go off after a set period of time, and then stop. The command will beep off every time you enter it, even if the beep is on. This is useful for a prank that

## **Beep Crack+ [Mac/Win]**

Kinect 1d6a3396d6

### **Beep Full Product Key [32|64bit]**

The pc beep is mainly created for use by people who want to get attention, and the person who creates this is known as the beep creator. What is great about this prank is that even though it is not a prank that actually requires programming, anyone can use it, and have their computer beep. The beep sound can be set to both a pre-set frequency or an array of different frequencies, and it will beep for as long as the beep creator desires, and even beep for as long as the person that hears the beep enjoys. Here's how it works: -A person's computer is hooked up to a computer monitor, which is set to run either Windows XP or Windows 7. -The computer monitor is plugged into the computer via the HDMI port. -The person's Windows XP or 7 computer is turned on, and the desktop is set to "beep" the computer for some amount of time. -The person then accesses their PC web browser or their mobile phone browser and goes to beep. -If the person goes to beep, they will be presented with a web page that says "C:\Program Files\beep\beep.exe was unable to beep your computer". -If the person goes to instead, they will be greeted with a login screen for the "official" beep.org website. -The login screen will require a user name and password to allow the person to log in. -After the person enters their information and clicks the Login button, they will be greeted by a page that says "We found your computer" -If the person clicks the "No" button, they will be sent back to the login screen, and their computer will not beep. -If the person clicks the "Yes" button, they will be presented with a page that says "Your computer was successfully beeped". -There are 2 options that will allow the person to set the beep for a specified amount of time. -If the person clicks the "Set time" button, they will be shown a page that says "set the beep time" -The user will be able to set how long they want the beep to last, and this will be beeped in. -If the person clicks the "Reset" button, they will be shown a page that says "clear beep time".

#### **What's New In?**

It turns out to be so easy. You just need to set the right option in the wUpper menu. Open the Menu by typing in the main menu by pressing the F1 key, then select the menu by hitting the Tab key. Now select the Options menu by clicking the mouse or by pressing the [Enter] key. Now, it's time to start the prank, just select the Background Image from the image list and click on Set. Now start up the prank by typing in the Game Name: Beep and click on Start, and your computer will start beeping. Now you can stop it by typing in the Game Name: Beep and then clicking on STOP. Don't worry, your computer won't even notice this sound, it will still go on beeping as usual. The only problem is that your computer will start beeping all the time, even when you're not playing the Game Name: Beep, if you haven't rebooted it yet. Don't worry, the beep will stop when your computer is turned on, but you will still have to wait a few seconds until it's ready to play again. When you reboot your computer, the beep sound will start again. So if you play the prank one or two times in a row before rebooting your computer, it will last longer than if you didn't play it in between rebooting. However, you can do it up to 2 times in a row before rebooting, so you can have it do it longer than if you didn't play it in between rebooting. What happens if I shut my computer down and restart it? If you shut down and restart your computer and play the prank on your desktop, the beep will continue to go on even though you'll be shut down for a while. However, when you turn your computer back on, the prank will end. If you shut down and restart your computer and play the prank on your laptop, the beep will still go on for as long as it's shut down. However, when you turn your laptop back on, the prank will end. How do I shut down my computer? To shut down your computer, hold the power button down for a few seconds. If you're using Windows Vista or Windows XP: You can also click on the [x] in the top right-hand corner, and then click on Shut down. If you're using Windows 7: You can click on the [x] in the top right-hand corner and then click on Power. If you're using Mac OS: You can press the [Option] key and then click on Shut down. How do I turn off the background music? To turn off the background music, you have to log into the game by typing in your name and password. Once you're logged

## **System Requirements For Beep:**

This game is designed for older computers and may not run on lower end computers. Here is a list of the minimum and recommended system requirements: CPU: Core i5, or Core i7 Memory: 6 GB RAM Storage: 8 GB available space Graphics: Intel HD 4000 or better Peripherals: None Network: High-speed internet connection Sound: MIDI or PC speaker DirectX: 9.0 Hard Drive: 64 GB minimum Mouse:

<http://coolbreezebeverages.com/?p=6428>

<https://sophot.org/wp-content/uploads/2022/06/bentsher.pdf>

https://www.ysv7.com/upload/files/2022/06/Ho4gowDvW4m2ybUPFl8K\_07\_1c5a1bcd8b36afa6dfc527f5ef04b5da\_file.pdf [https://www.miomiojoyeria.com/wp-content/uploads/2022/06/Ae\\_Timer.pdf](https://www.miomiojoyeria.com/wp-content/uploads/2022/06/Ae_Timer.pdf)

<https://xn--b1aaamafp7bzaceeic3d.xn--p1ai/блог/web-weaver-ez-plus-crack-activation-code-with-keygen-free-download/>

[https://atmosphere-residence.ro/wp-content/uploads/DiskInternals\\_Office\\_Recovery.pdf](https://atmosphere-residence.ro/wp-content/uploads/DiskInternals_Office_Recovery.pdf)

<https://abckidsclub.pl/chm-ownerguard-crack-download-for-windows/>

<https://comunicare-online.ro/wp-content/uploads/2022/06/ezakri.pdf>

<https://jyotienterprises.net/wp-content/uploads/2022/06/farnyar.pdf>

<http://sehatmudaalami65.com/?p=5497>

[https://richonline.club/upload/files/2022/06/F2e1NKxEiFfwgcgZ54eO\\_07\\_1c5a1bcd8b36afa6dfc527f5ef04b5da\\_file.pdf](https://richonline.club/upload/files/2022/06/F2e1NKxEiFfwgcgZ54eO_07_1c5a1bcd8b36afa6dfc527f5ef04b5da_file.pdf)

<https://damariuslovezanime.com/keepassxc-portable-2-6-6-crack-product-key-full-download-final-2022/>

<https://paulenesampayan011.wixsite.com/celraivisco/post/avr-sd-free-registration-code-win-mac>

<https://efekt-metal.pl/witaj-swiecie/>

[http://amlakzamanzadeh.com/wp-content/uploads/2022/06/Bleep\\_039.pdf](http://amlakzamanzadeh.com/wp-content/uploads/2022/06/Bleep_039.pdf)

<https://www.fsdigs.com/newblue-3d-transformations-crack-torrent-activation-code/>

[https://www.sumisurabespoke.it/wp-content/uploads/2022/06/MD5\\_Hash\\_Generator.pdf](https://www.sumisurabespoke.it/wp-content/uploads/2022/06/MD5_Hash_Generator.pdf)

<http://www.giftyourcoupon.online/?p=469788>

<https://managementcertification.ro/index.php/2022/06/07/safe-torrent-scanner-crack-pc-windows-latest/>

[https://telebook.app/upload/files/2022/06/sYriZ5tHQCLkCszBB4yf\\_07\\_1c5a1bcd8b36afa6dfc527f5ef04b5da\\_file.pdf](https://telebook.app/upload/files/2022/06/sYriZ5tHQCLkCszBB4yf_07_1c5a1bcd8b36afa6dfc527f5ef04b5da_file.pdf)